*(miejscowość) (data)* 

\_\_\_\_\_\_\_\_\_\_\_\_\_\_\_\_\_\_\_\_\_\_\_\_\_, dnia \_\_\_\_\_\_\_\_\_\_\_\_\_\_\_roku

Zarząd TOYA SA ul. Sołtysowicka 13-15 51-168 Wrocław

## **ZAWIADOMIENIE O UDZIELENIU PEŁNOMOCNICTWA W POSTACI ELEKTRONICZNEJ DLA OSOBY FIZYCZNEJ**

Akcjonariusz dokonujący zawiadomienia:

*(należy wpisać dane jednoznacznie identyfikujące Akcjonariusza oraz dane kontaktowe w postaci adresu e-mail i numeru telefonu do kontaktów)* 

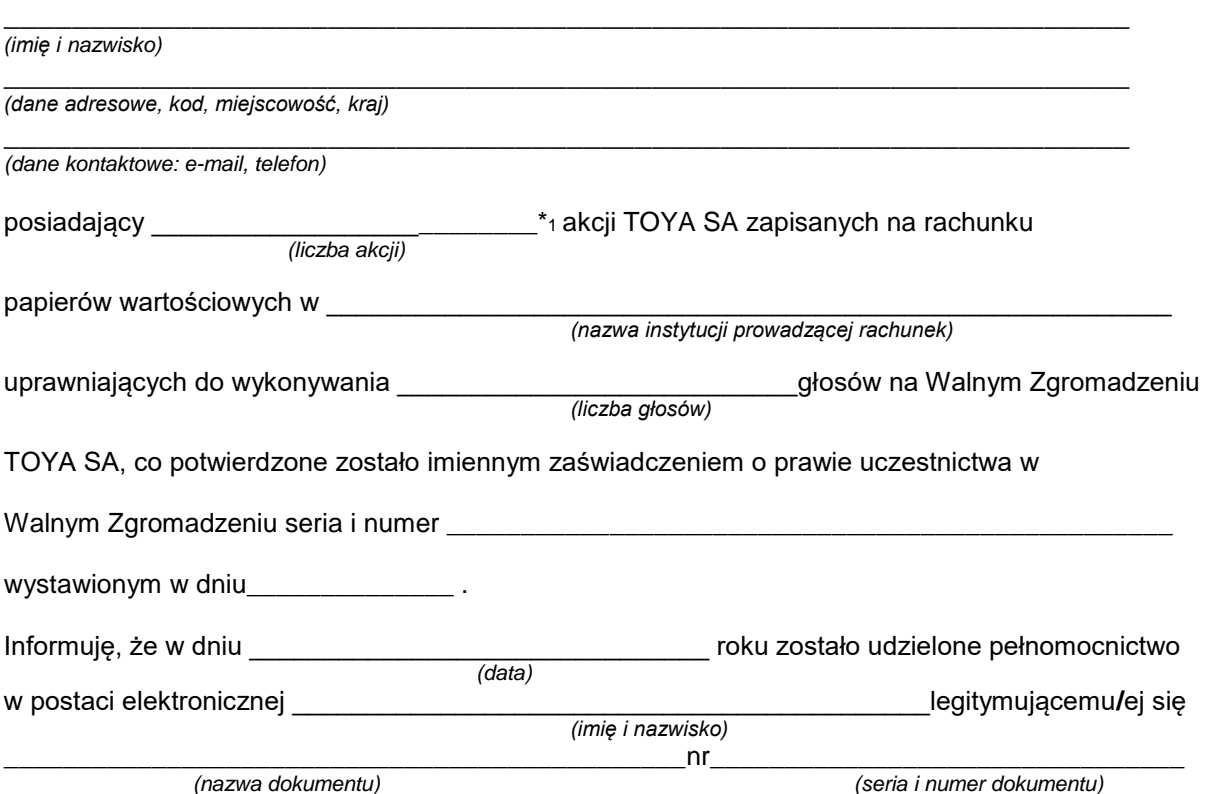

do reprezentowania mojej osoby jako Akcjonariusza i właściciela wymienionych powyżej akcji TOYA SA na Zwyczajnym Walnym Zgromadzeniu wymienionej Spółki zwołanym na dzień 26 czerwca 2018 roku poprzez uczestniczenie w moim imieniu w tymże Zwyczajnym Walnym Zgromadzeniu i wykonywanie w moim imieniu prawa głosu ze wszystkich wymienionych powyżej akcji wymienionej Spółki.

(podpis Akcjonariusza)

❑\* do zawiadomienia dołączam udzielone pełnomocnictwo w postaci pliku PDF

\_\_\_\_\_\_\_\_\_\_\_\_\_\_\_\_\_\_\_\_\_\_\_\_\_\_\_\_\_\_\_\_\_\_\_\_\_\_\_\_\_\_\_\_\_\_\_\_\_\_\_\_\_\_\_\_\_\_\_\_\_\_\_\_\_\_\_\_\_\_\_\_\_\_\_\_\_\_\_\_\_ \*1 Jeżeli Akcjonariusz posiada akcje zapisane na więcej niż jednym rachunku papierów wartościowych i ustanawia oddzielnych Pełnomocników do wykonywania praw z akcji zapisanych na każdym z rachunków, należy wpisać ilość akcji z danego rachunku papierów wartościowych.

<sup>❑</sup>\* Należy zaznaczyć właściwe pole